COMP 322: Fundamentals of Parallel Programming

Lecture 27: Read-Write Locks, Linearizability

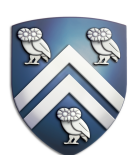

Mack Joyner and Zoran Budimlić {mjoyner, zoran}@rice.edu

<http://comp322.rice.edu>

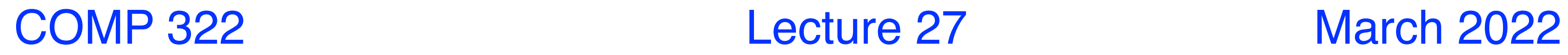

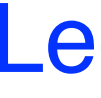

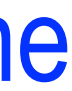

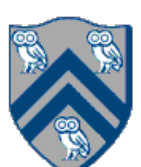

# Reading vs Writing

• Recall that the use of synchronization is to protect interfering accesses —Concurrent reads of same memory: Not a problem —Concurrent writes of same memory: Problem —Concurrent read & write of same memory: Problem So far:

- 
- 
- 
- —If concurrent write/write or read/write might occur, use synchronization to ensure one-thread-at-a-time
- —This is unnecessarily conservative: we could still allow multiple simultaneous readers (as in object-
	-
	-

But:

based isolation)

Consider a hashtable with one coarse-grained lock

—Only one thread can perform operations at a time But suppose:

—There are many simultaneous lookup operations and insert operations are rare

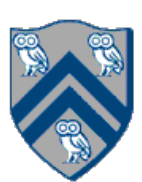

# java.util.concurrent.locks.ReadWriteLock interface

```
interface ReadWriteLock {
    Lock readLock();
    Lock writeLock();
 }
```
• Even though the interface appears to just define a pair of locks, the semantics of the pair of locks is coupled as follows

—Case 1: a thread has successfully acquired writeLock().lock()

- No other thread can acquire readLock() or writeLock()
- —Case 2: no thread has acquired writeLock().lock()
	- Multiple threads can acquire readLock()
	- No other thread can acquire writeLock()
- java.util.concurrent.locks.ReadWriteLock interface is implemented by java.util.concurrent.locks.ReadWriteReentrantLock class

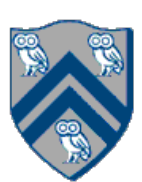

```
class Hashtable<K,V> {
   … 
   // coarse-grained, one lock for table
   ReentrantReadWriteLock lk = new ReentrantReadWriteLock();
   V lookup(K key) {
    int bucket = hasher(key);
     lk.readLock().lock(); // only blocks writers 
     … read array[bucket] …
     lk.readLock().unlock(); 
 } 
   void insert(K key, V val) {
     int bucket = hasher(key); 
     lk.writeLock().lock(); // blocks readers and writers 
    … write array[bucket] …
     lk.writeLock().unlock(); 
 } 
}
```
# Linearizability: Correctness of Concurrent Objects

• A *concurrent object* is an *object* that can correctly handle *methods* invoked *concurrently* by different tasks or threads

—e.g., AtomicInteger, ConcurrentHashMap, ConcurrentLinkedQueue, …

• For the discussion of linearizability, we will assume that the body of each method in a concurrent object is itself sequential

—Assume that methods do not create threads or async tasks

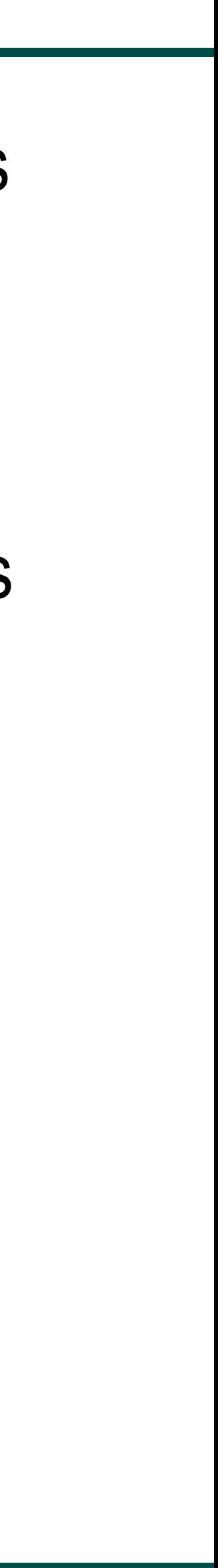

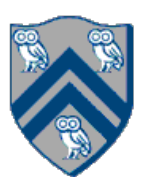

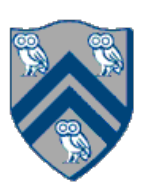

# Linearizability: Correctness of Concurrent Objects

- Consider a simple FIFO (First In, First Out) queue as a canonical example of a concurrent object —Method q.enq(o) inserts object o at the tail of the queue – Assume that there is unbounded space available for all enq() operations to succeed —Method q.deq() removes and returns the item at the head of the queue. – Throws EmptyException if the queue is empty.
- deq() is correct or not, in a sequential program
- *How can we tell if the execution is correct for a parallel program?*

• Without seeing the implementation of the FIFO queue, we can tell if an execution of calls to enq() and

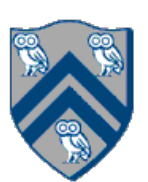

### Linearization: Identifying a sequential order of concurrent method calls

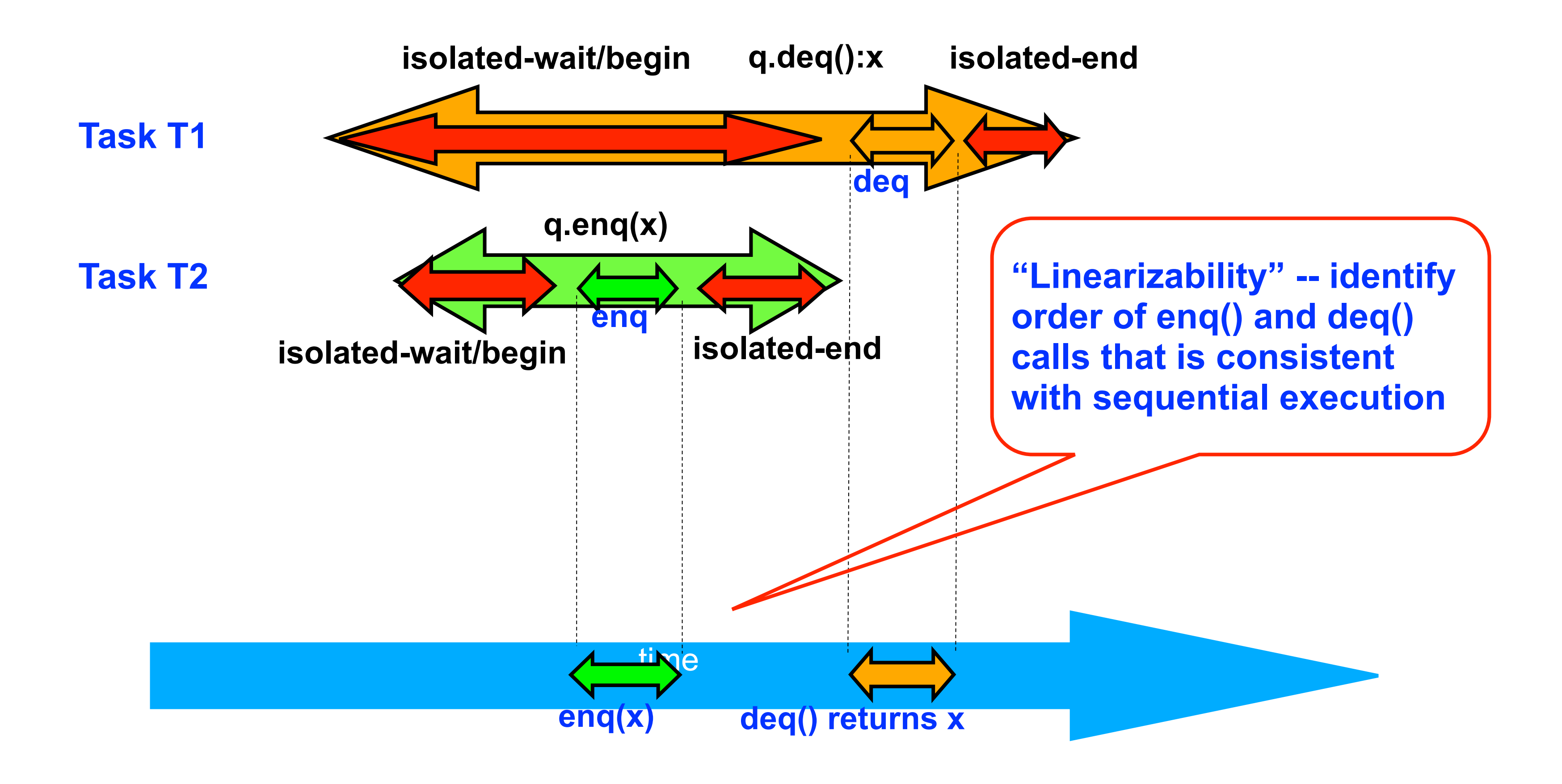

# Informal Definition of Linearizability

- and return.
- with a sequential execution in which methods are executed at those points
	- It's okay if some other set of instantaneous points is not linearizable
- A *concurrent object is linearizable* if all its executions are linearizable
	- Linearizability is a "black box" test based on the object's behavior, not its internals

• Assume that each method call takes effect "instantaneously" at some point in time between its invocation

• An *execution (schedule) is linearizable* if we can choose *one set of* instantaneous points that is consistent

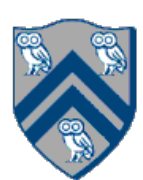

### Example 1

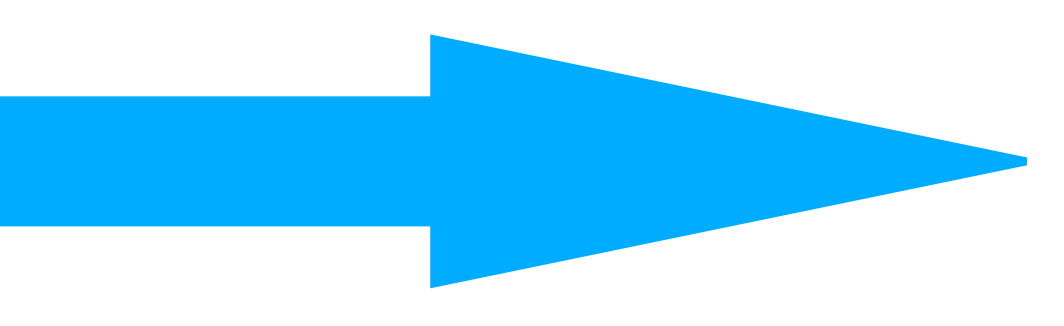

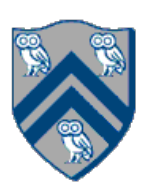

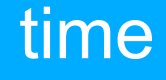

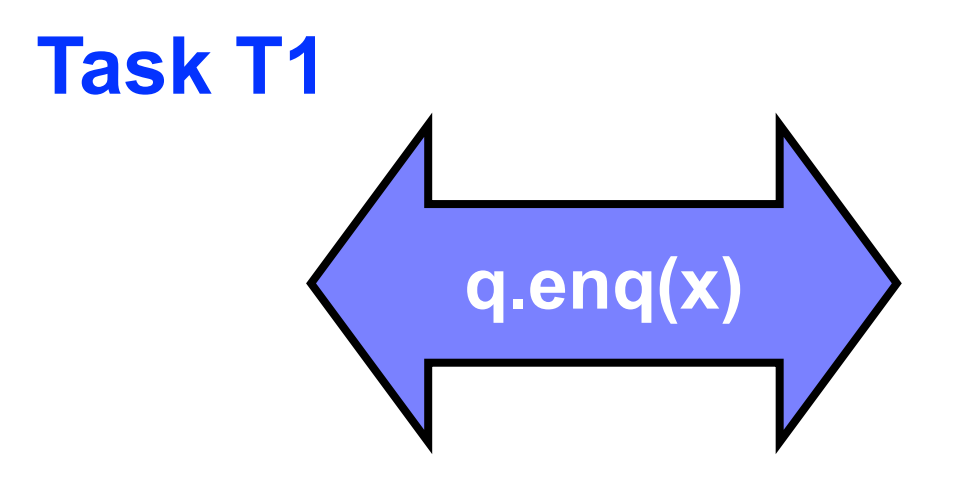

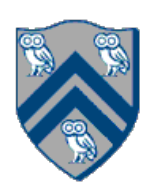

# Example 1 cont.

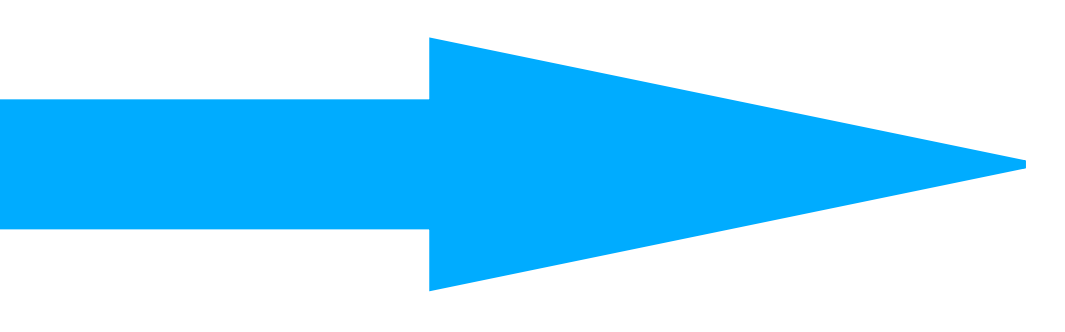

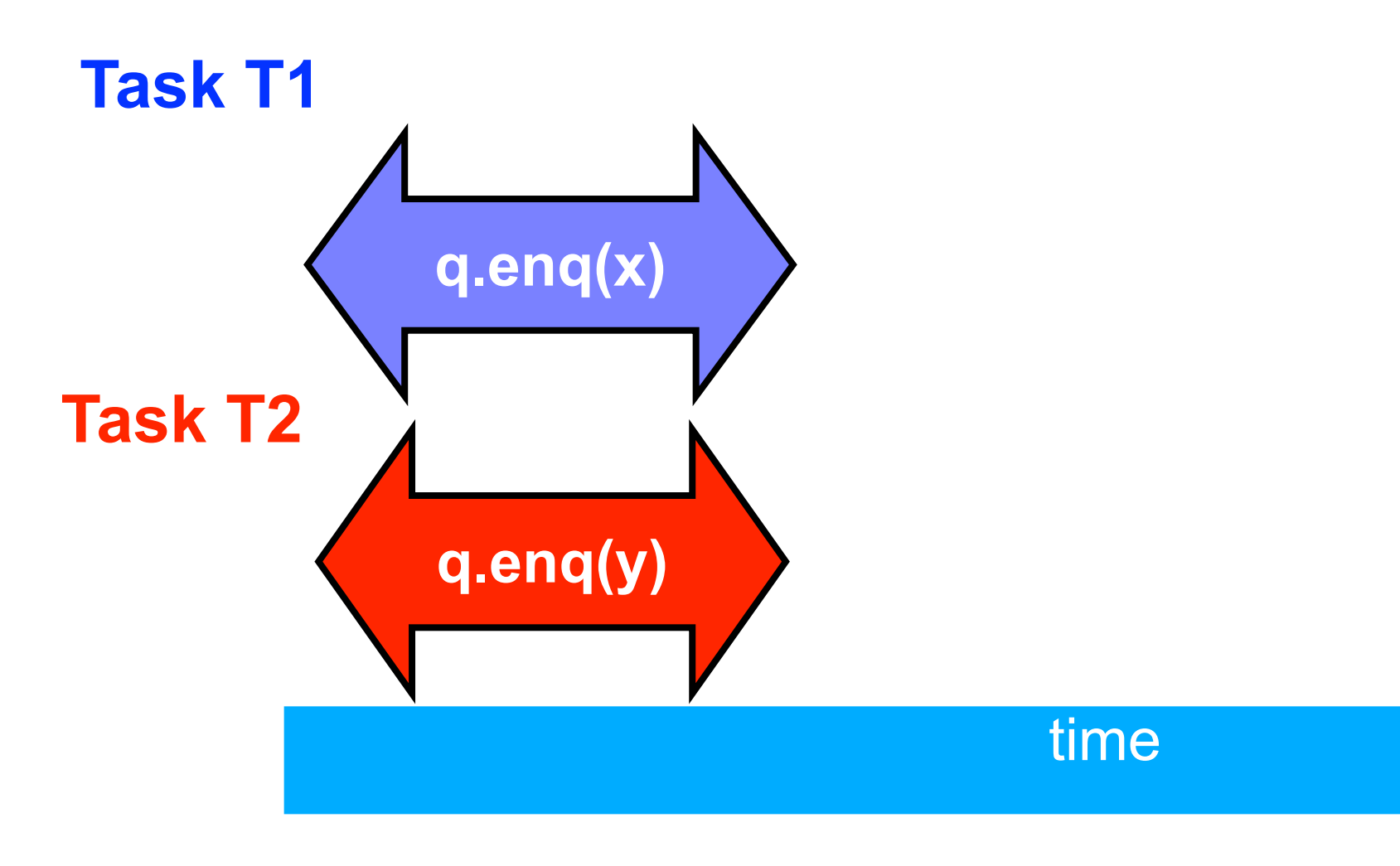

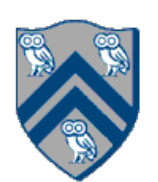

## Example 1 cont.

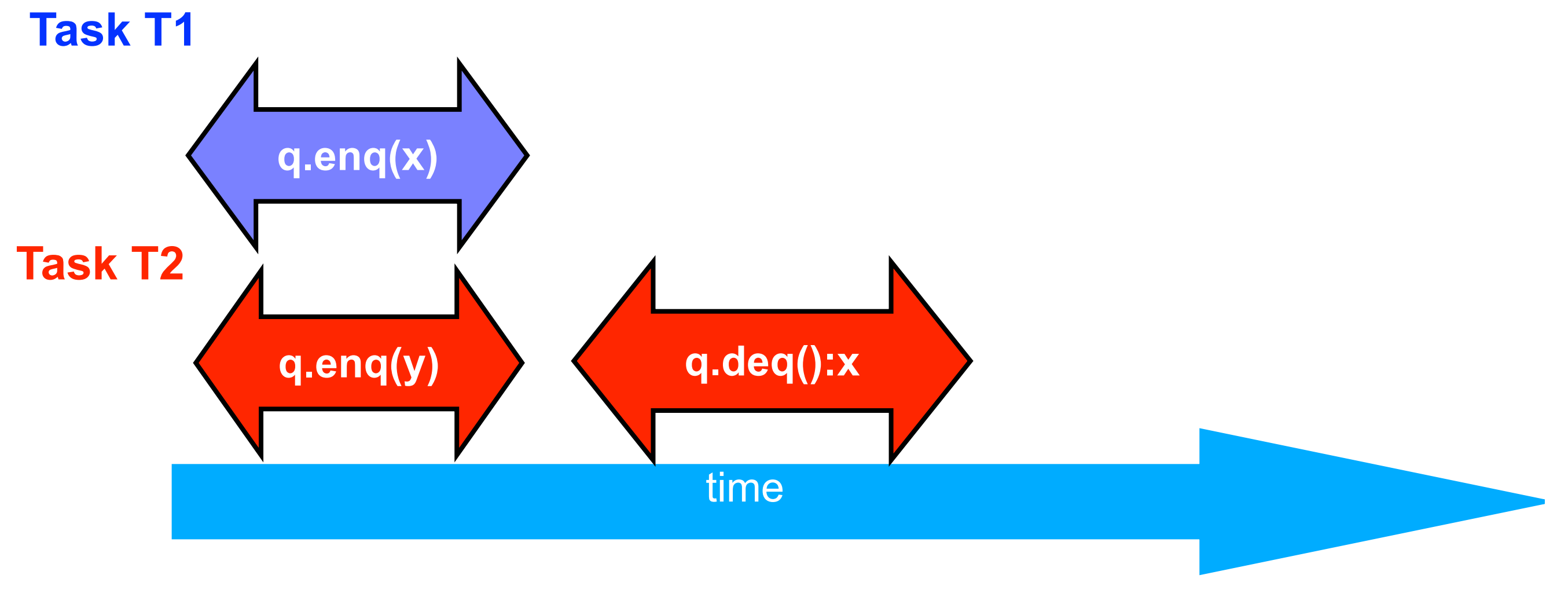

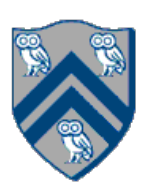

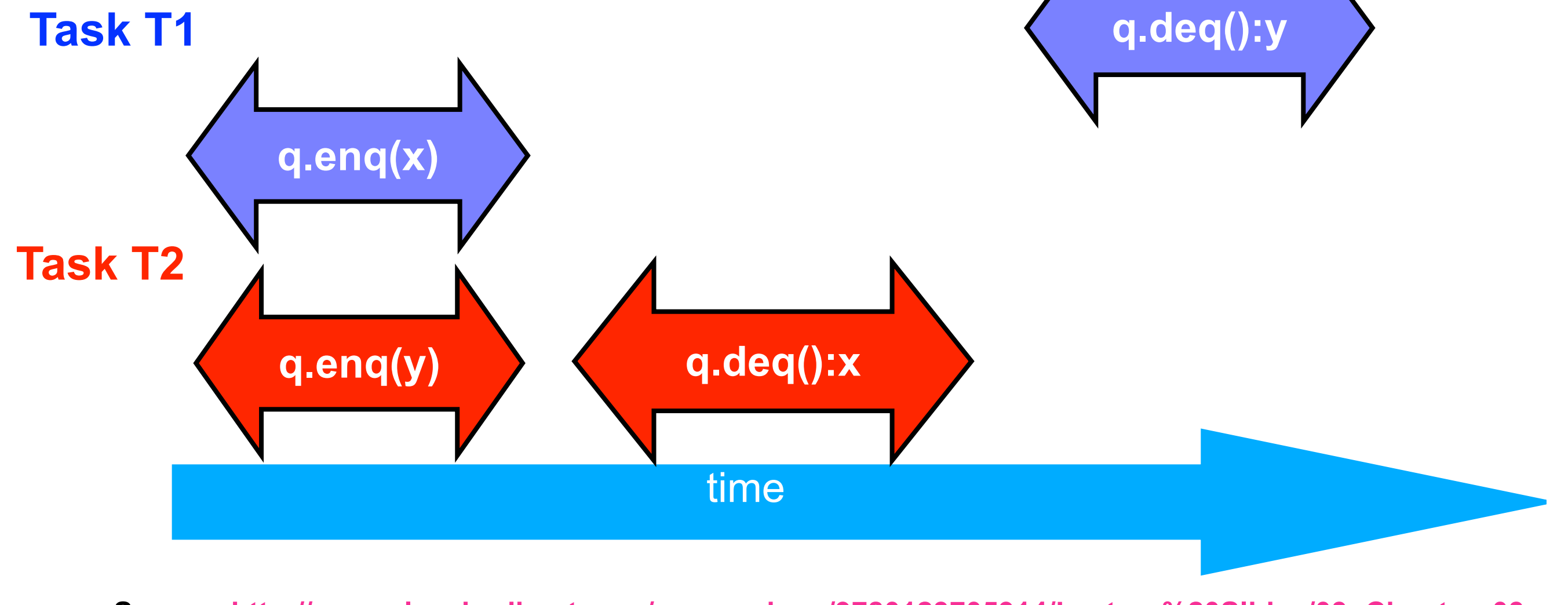

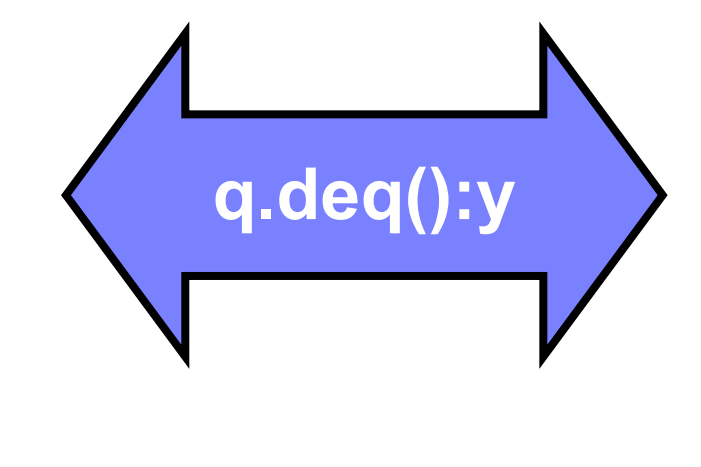

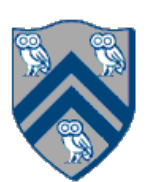

### Example 1: is this execution linearizable?

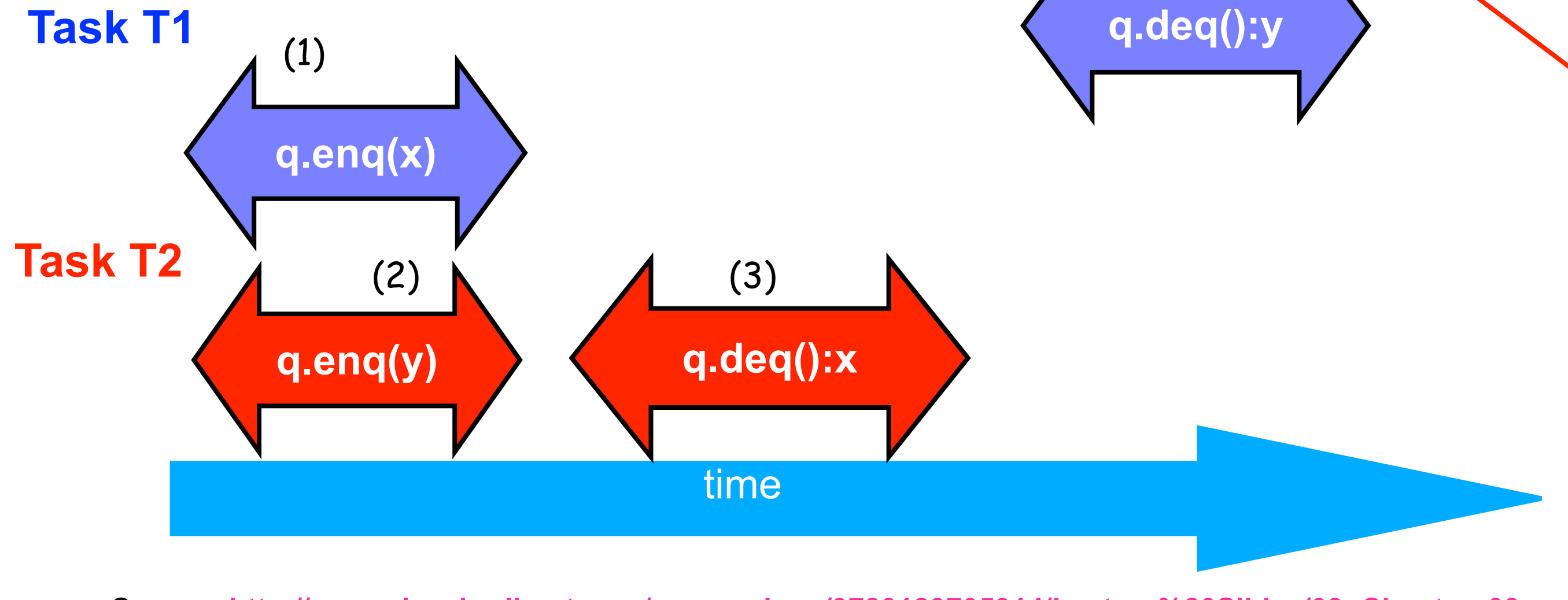

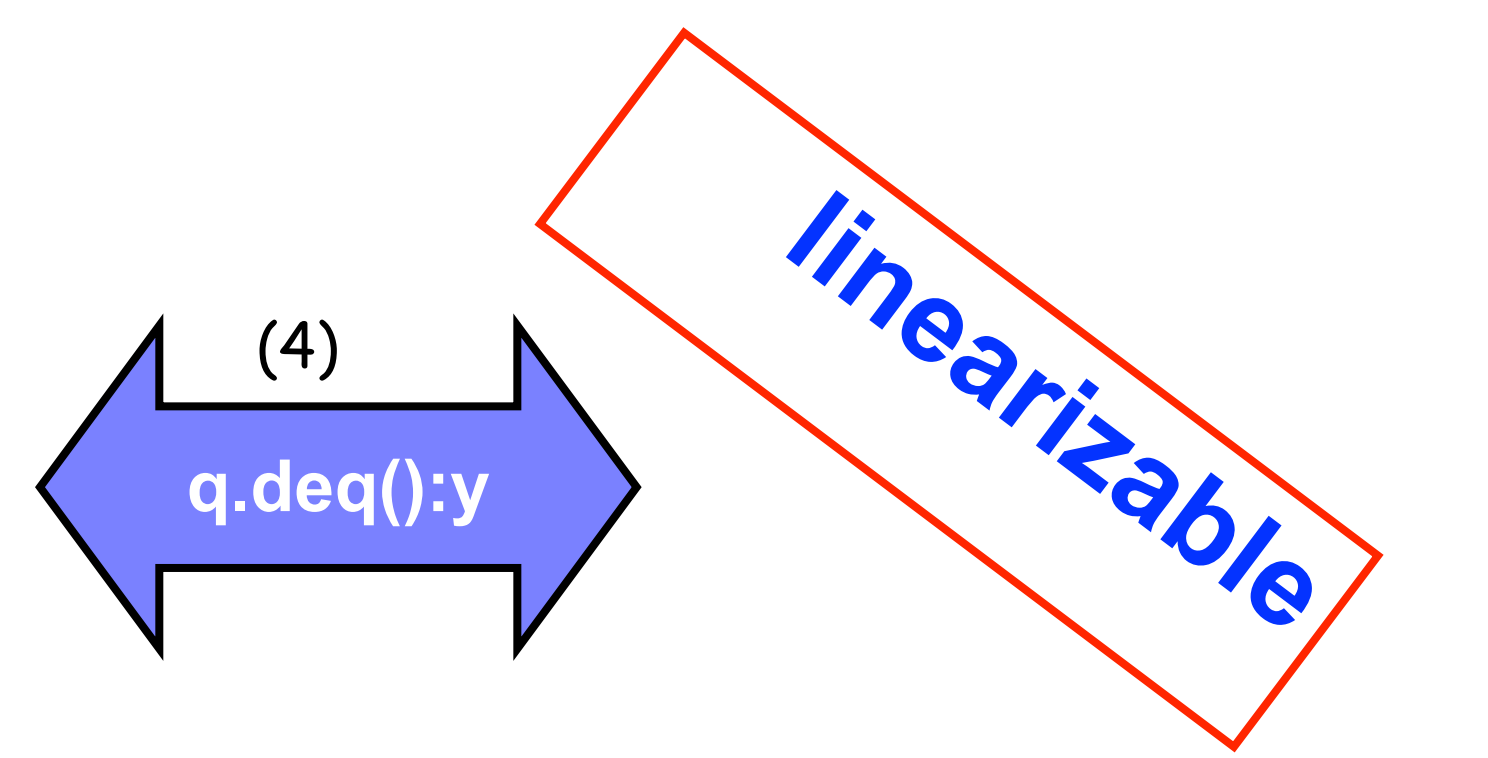

### Example 2: is this execution linearizable?

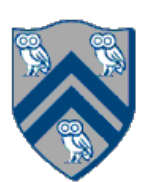

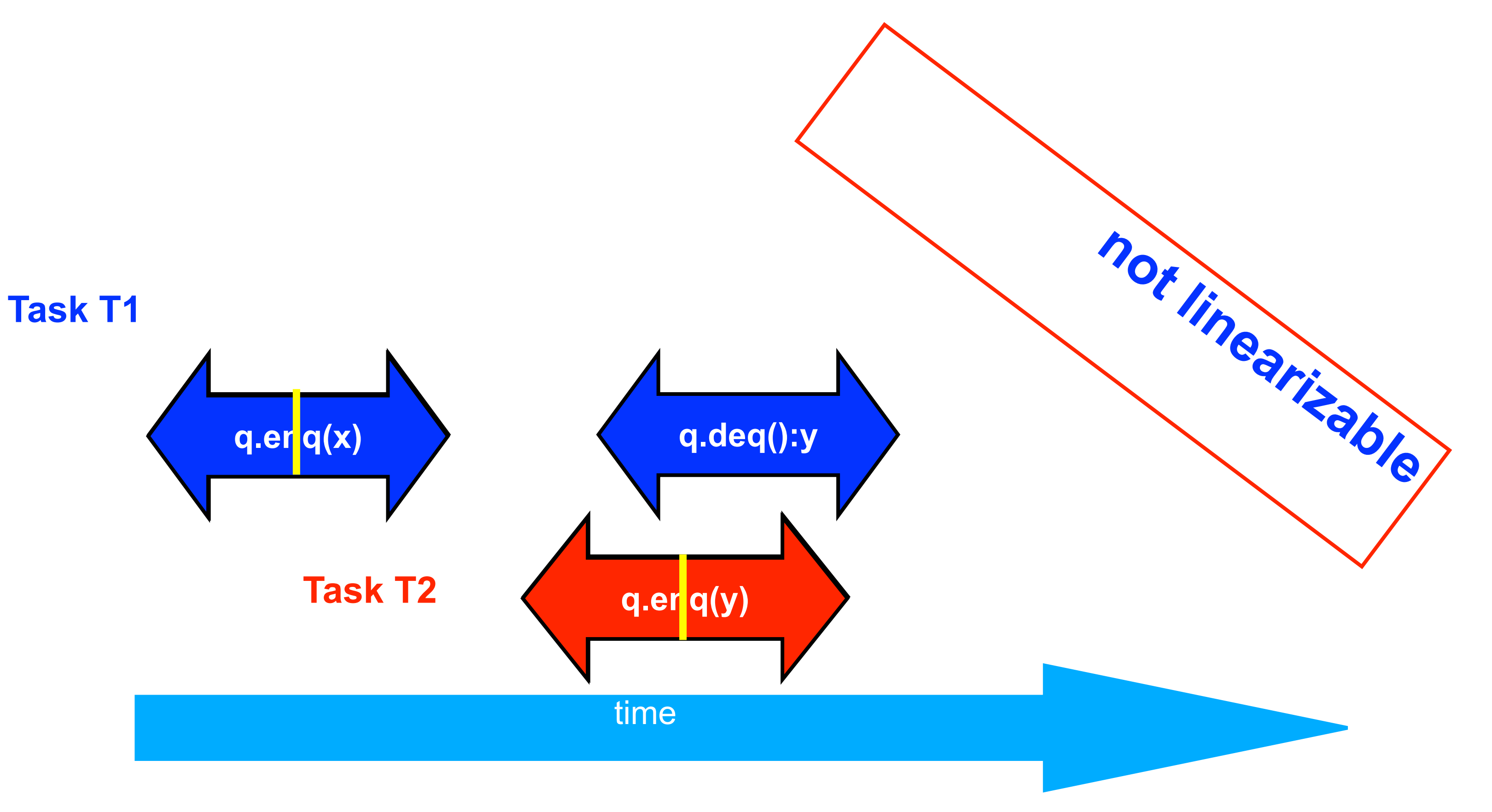

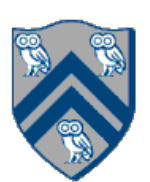

### Example 3

#### Is this execution linearizable? How many possible linearizations does it have?

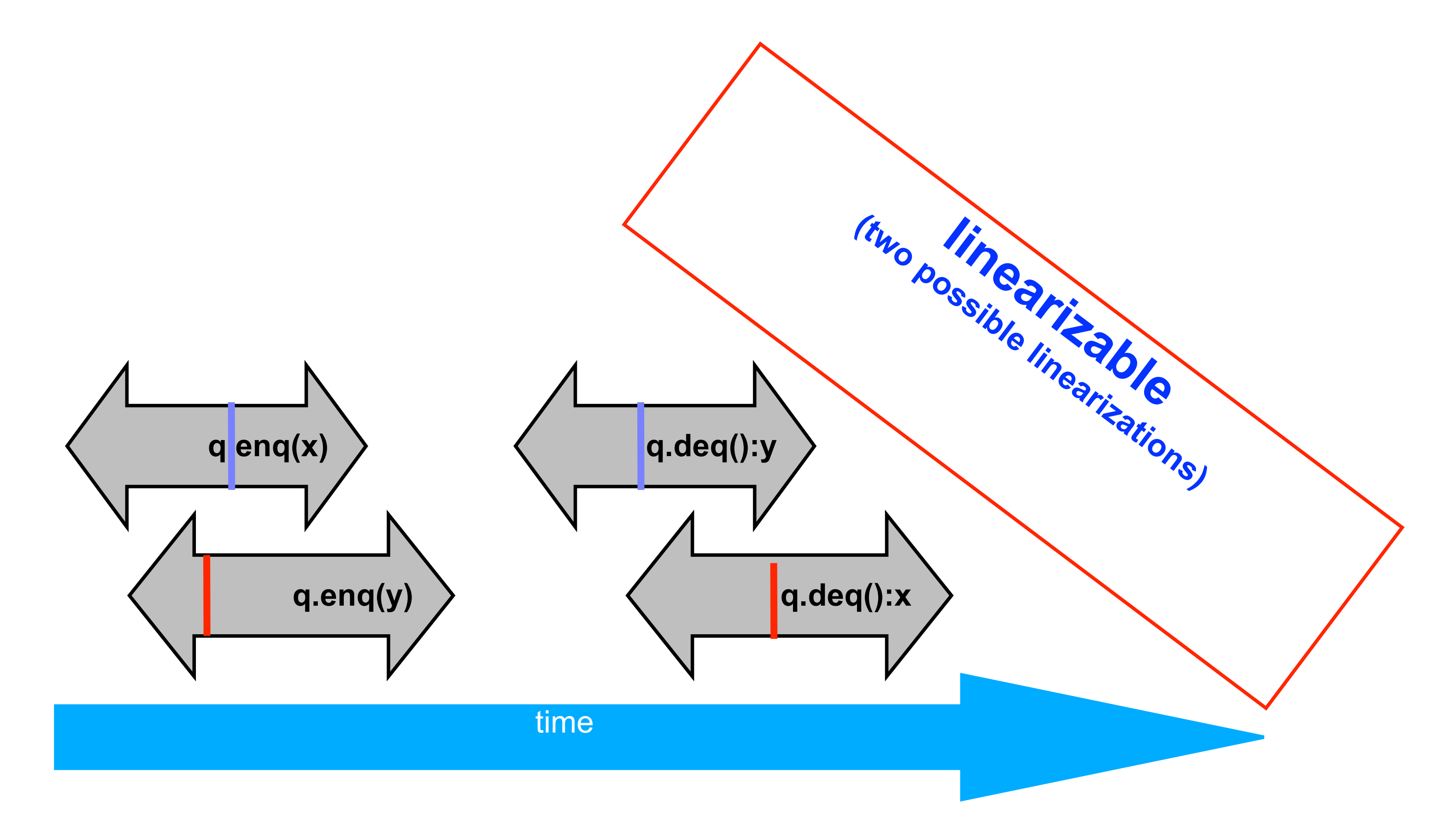

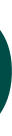

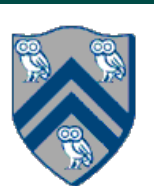

### Example 4: execution of an isolated implementation of FIFO queue q

#### Is this a linearizable execution?

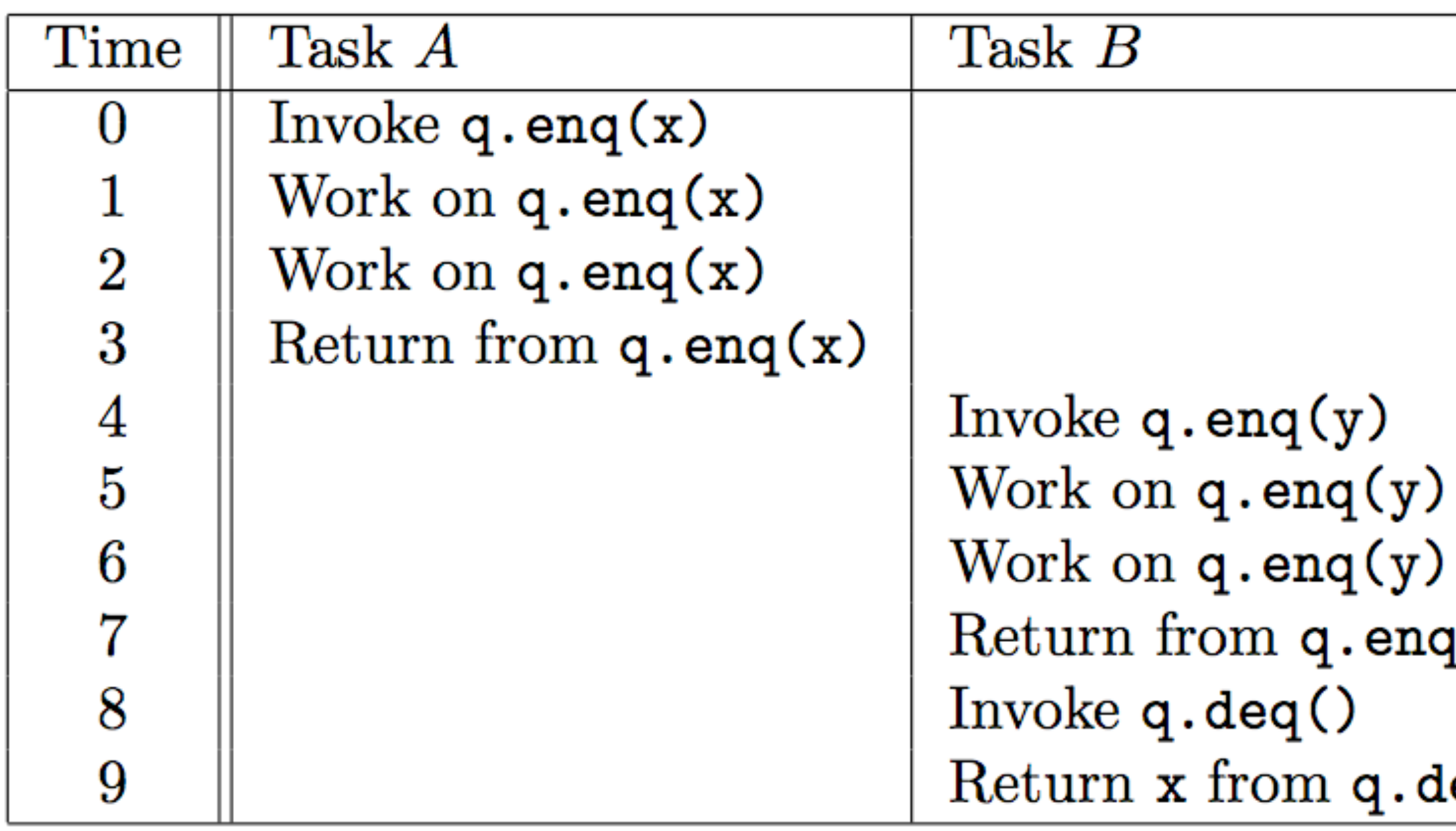

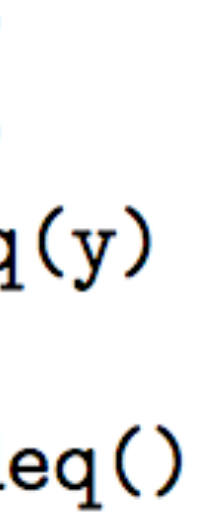

**Yes! Can be linearized as "q.enq(x) ; q.enq(y) ; q.deq():x"**

# Linearizability of Concurrent Objects (Summary)

#### Concurrent object

- Assume that each method call takes effect "instantaneously" at some distinct point in time between its invocation and return.
- An execution is linearizable if we can choose instantaneous points that are consistent with a sequential execution in which methods are executed at those points
- An object is linearizable if all its possible executions are linearizable

• A concurrent object is an object that can correctly handle methods invoked in parallel by different tasks or threads

—Examples: Concurrent Queue, AtomicInteger

#### **Linearizability**

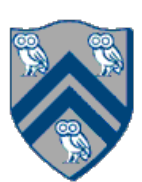

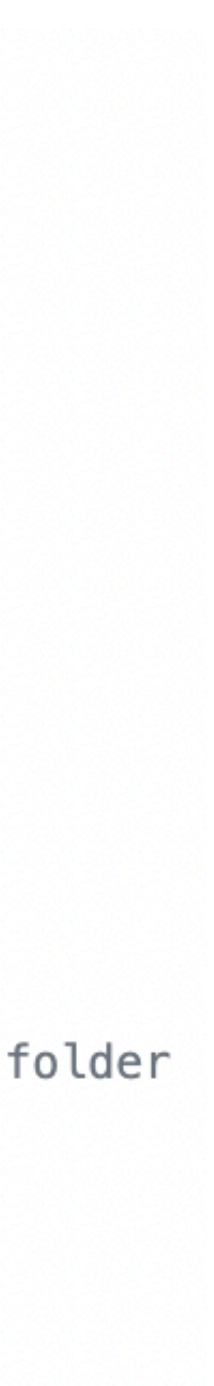

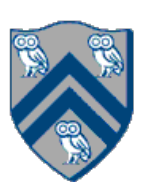

- Quiz #6 is due Wednesday, Mar. 30th at 11:59pm
- Hw #4 is due Friday, Apr. 1st at 11:59pm

### Announcements & Reminders

#### Hw #4 myjob.slurm

- #!/bin/bash  $1$
- $\overline{2}$
- #SBATCH --job-name=comp322-hw4 3
- #SBATCH --nodes=1  $\overline{4}$
- #SBATCH --ntasks-per-node=1 5.
- #SBATCH --cpus-per-task=16 6
- #SBATCH --mem=16000m  $\tau$
- #SBATCH --time=01:00:00 8
- #SBATCH --mail-type=ALL 9
- #SBATCH --export=ALL 10
- #SBATCH --partition=commons 11
- #SBATCH --exclusive 12
- 13
- cd /home/\$USER/hw4-GITID # TODO: Change path to your hw 4 folder 14

Try --partition=scavenge

- 15
- source /home/mjoyner/comp322/322\_setup.sh 16
- 17
- mvn -DBoruvkaPerformanceTest test 18